# **XPath API**

## XPath API

**Contents** 

- [Introduction](#page-0-0)
- [XPath basics](#page-0-1)
- [XPath functions reference](#page-1-0)
	- <sup>o</sup> [Basic XPath functions:](#page-1-1)
	- [Extended XPath functions](#page-2-0)
	- [Language-specific XPath functions](#page-2-1)
- [XPath API](#page-2-2)
- [Extending XPathRule](#page-3-0)

#### <span id="page-0-0"></span>**Introduction**

[XPath](http://www.w3.org/TR/xpath/) is a language for searching in trees (typically XML trees, but it could be applied to AST as well).

The simplest way to code a Kiuwan rule is with an XPath rule that expresses, using XPath notation, the condition that AST nodes must match to be considered violations of the rule. An XPath rule is declarative and does not need to be programmed, but requires a certain knowledge of the AST. You may use the **Rule Developer** to parse the AST for sample input code and execute XPath expressions against the parsed AST (XPath operates on both low-level and high-level ASTs).

For example, the following XPath expression detects loops without initialization nor update, that may be replaced by easier-to-understand while loops (first predicate admit for(; i) loops, while last predicate excludes "for each" loops):

```
//ForStatement
 [count(*)\geq1][not(ForInit)]
   [not(ForUpdate)]
  [not(LocalVariableDeclaration and Expression and Statement)]
```
To test such XPath expressions, you may use the Rule Developer tool:

#### [blocked URL](http://appsval.optimyth.com/manuals/download/attachments/4785280/12.png?version=1&modificationDate=1419349696000&api=v2)

XPath is adequate for simple rules. Typically, naming conventions could be easily verified using XPath expressions.

For example, if we are looking for the usages of System.gc() in Java code, the rule may use the XPath expression:

```
//Name[@Image='System.gc' or @Image='java.lang.System.gc']
```
NOTE: the XPath attribute axis (@property) fetches an AST node property (getter returning a primitive type). For example, @Image invokes the getImage() method on context AST nodes.

XPath-based rules could be implemented configuring com.als.core.rule.XPathRule, passing proper XPath expression in xpath rule property.

## <span id="page-0-1"></span>**XPath basics**

An XPath path expression uses steps and predicates (enclosed between square brackets [ and ]) to select nodes in a tree (AST in what follows). Each step matches a AST node whose type name is the name of the step. / represents the root node, . represents the current node, .. represents the parent of current node, while // represents any successor node(s) of the given type.

XPath function calls could be used, represented as functionName(arg1, ..., argN). All steps are relative to current node in context (typically initial context contains just the root of the AST).

Each step could be qualified by an XPath axis axis: : step, representing a navigation from the current node. The default axis  $\bigvee$  is children, while .. is a shortcut for parent::, // shortcut for descendant::, and @attribute a shortcut for attribute: : axis that returns the value of AST node property with that name (result of getter method with that name, for the node).

Some examples make the XPath syntax clearer:

```
//Class/Field[@Name='x']
\bulletmatches the AST nodes of type "Field" under any node of type Class, with "x" as the value of 
the Name property (getName() getter).
\bullet/Class[1]/Method[not(FormalParameter)]
matches Method under the first top-level class, without FormalParameter children (i.e. no-
parameter methods).
//CallStatement[ matches(@Name, 'PATTERN') ]/following-sibling::*[1]
```
matches the next AST node following any call to a function matching PATTERN.

The following figure shows which nodes correspond to the different XPath axes available (excluding attribute axis):

#### [blocked URL](http://appsval.optimyth.com/manuals/download/attachments/4785280/xpath_axes.png?version=1&modificationDate=1419349696000&api=v2)

#### <span id="page-1-0"></span>**XPath functions reference**

NOTE: In the function signatures, optional arguments are enclosed between [ and ]. A sequence of multiple arguments is represented by '...'.

#### <span id="page-1-1"></span>**Basic XPath functions:**

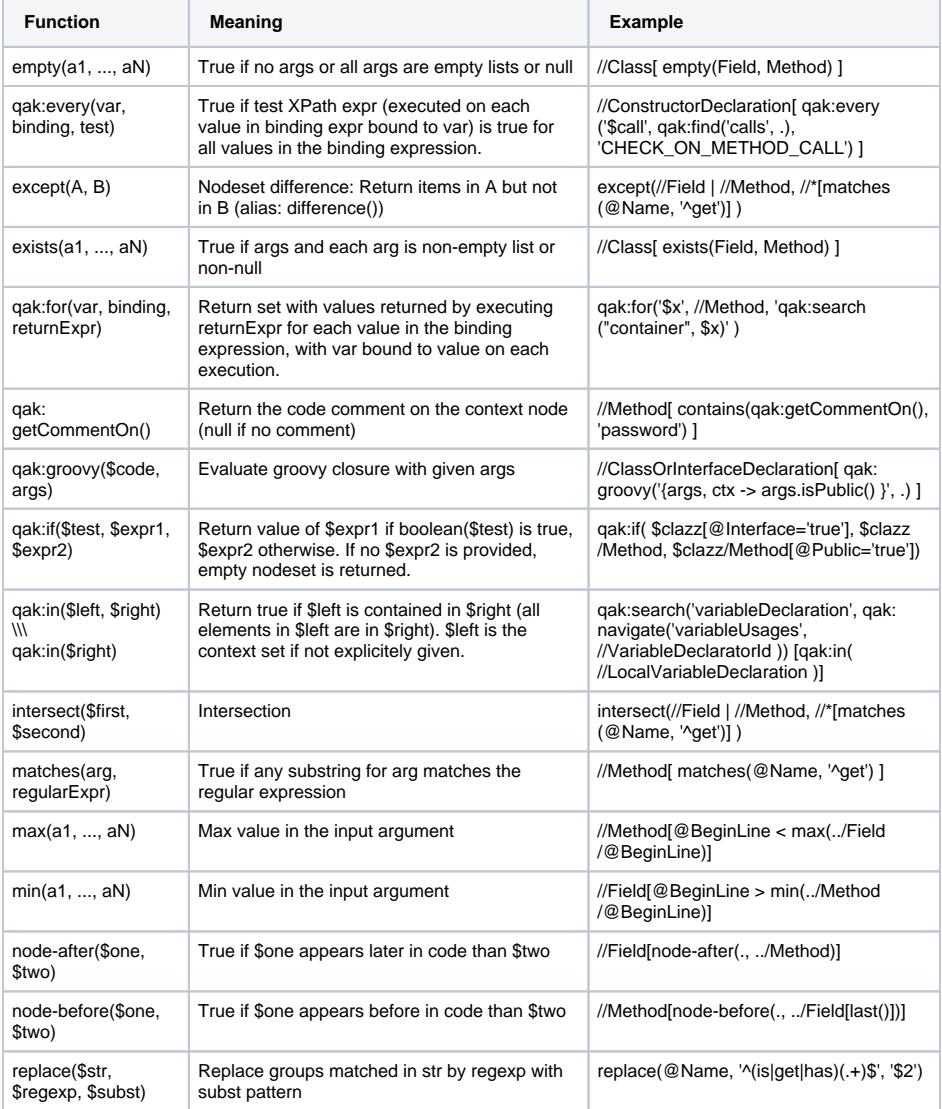

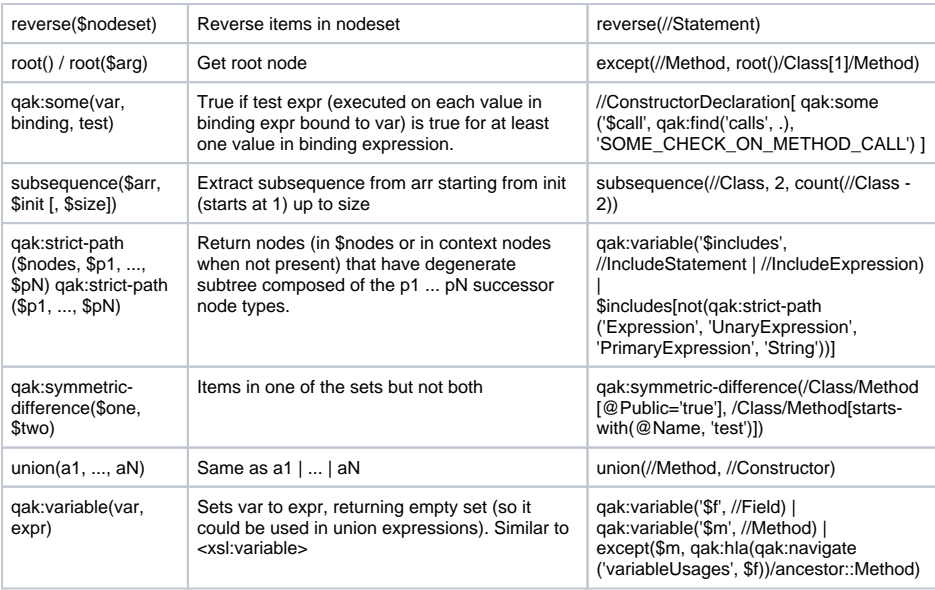

For better understanding of XPath functions, you may execute the sample XPath expressions in Rule Developer and try to understand for each example what nodes are looked for.

For example,

```
//ConstructorDeclaration[
  qak:every('$call', qak:find('calls', .), 'matches( $call
/PrimaryPrefix/@Label, "super\.")')
]
```
looks for constructors (in Java) where all calls are to methods in super class.

#### <span id="page-2-0"></span>**Extended XPath functions**

Extended XPath functions use primitives, like predicates, visitors, navigations or visitors:

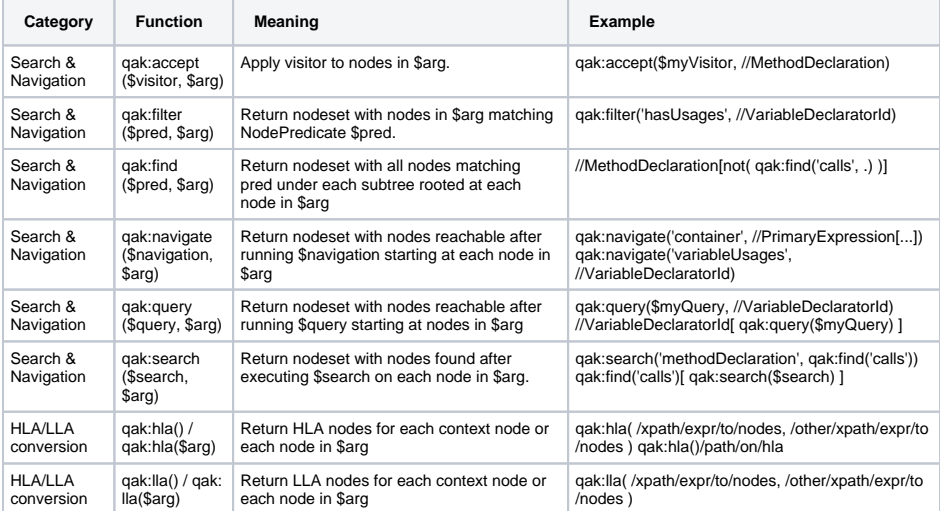

#### <span id="page-2-1"></span>**Language-specific XPath functions**

For some technologies, a few additional XPath functions (prefixed with qak-LANGUAGE) are provided.

<span id="page-2-2"></span>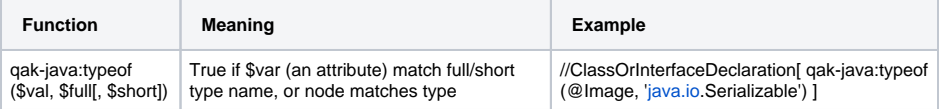

## **XPath API**

Often you may use the XPath API to build an XPath expression that you may execute in a rule: Part of a complex search could be represented succintly by an XPath expression, while other parts of the query could be implemented by other means. For that, XPath class provides an interface to declarative queries in the AST.

The com.als.core.xpath.XPath class (in qaKingCore module) represents an XPath expression that could be executed from a start node (typically a BaseNode). The XPath interface is rather simple:

```
XPath(String xpath) throws JaxenException;
XPath(String xpath, RuleContext ctx) throws JaxenException;
List selectNodes(Object initial);
Object selectSingleNode(Object initial);
Object evaluate(Object initial);
```
Sample usage that could be used in custom rules:

```
BaseNode astNode = ...;
XPath xpath = new XPath("//MyNode/SubNode[@Image='x']", ruleContext);
List nodes = xpath.selectNodes(astNode); // A list of BaseNode (possibly 
empty)
BaseNode node = xpath.selectNode(astNode); // The first node matching the 
XPath expr, or null
XPath xpath2 = new XPath("//MyNode/SubNode/@Image");
List images = xpath.evaluate(astNode);
```
The astNode passed could be high-level or low-level AST, depending on the node that you pass as the initial node.

NOTE: Other parts of the API accept an XPath expression argument. For example, com. optimyth. qaking.highlevelapi.navigation.XPathRegion builds a navigation based on XPath expression. And in com.optimyth.qaking.query.Query some methods have an XPath expression as argument:

```
// Visit nodes reachable from current context by XPath expression
visit(XPath xpath, NodeVisitor visitor);
visit(String xpath, NodeVisitor visitor);
// Navigate to nodes reachable by XPath expression, starting from current 
query context
navigate(XPath xpath);
navigate(XPath xpath, NodePredicate pred);
navigate(String xpath);
navigate(String xpath, NodePredicate pred);
```
## <span id="page-3-0"></span>**Extending XPathRule**

Usually an XPath custom rule does not need a custom Java class with explicit logic. You simply specify the Java class com.als.core.rule.XPathRule in the descriptor, and provide the XPath expression in the "xpath" rule property.

In some cases, you may need to set XPath variables to the XPath expression, or provide a non-default logic for reporting violations at nodes returned by the XPath expression. XPathRule could be extended, by overwriting two methods:

```
/**
  * Invoked in rule initialization. Subclasses may add additional logic for 
configuring the XPath statement,
 * like setting XPath variables. Default implementation does nothing.
  */
 protected void initializeQuery(XPath xpath, RuleContext ctx) {}
   /**
   * Invoked on each BaseNode matched by the XPath query. Subclasses may 
change the rule violation reporting logic.
   * Default implementation simply create and report a violation on the 
node begin line.
    * @param node BaseNode where the violation will be reported.
    * @param ctx RuleContext
    * @return RuleViolation created (added to the report).
    */
  protected RuleViolation reportViolation(BaseNode node, RuleContext ctx) {
    int line = node.getBeginLine();
    if(line<=0) line = TreeNode.on(node).findLine();
    RuleViolation rv = createRuleViolation(ctx, line);
    ctx.getReport().addRuleViolation( rv );
    return rv;
   }
```